# AutoCAD Crack Free License Key 2022 [New]

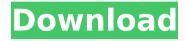

#### AutoCAD Crack+ For PC

AutoCAD was the first CAD program to be released for personal computers, but it was also available on mainframe computers and minicomputers with internal graphics controllers. Since then, other CAD programs have been released for personal computers, including the more popular but less powerful Microsoft Windows-based programs. AutoCAD began with a simple function to draw a box, and

became a full-featured CAD program by the time of the release of AutoCAD 10 in October 1993. The program includes the ability to create and modify 2D drawings, 3D drawings, templates, and forms. AutoCAD supports drafting of professional engineering, architectural, and construction projects, as well as product development, production planning, and maintenance, operation, and repair. AutoCAD helps architects and contractors to plan and design buildings, water systems, airports, bridges, highways, and power plants. The program has many other uses in architecture, engineering, and construction, including product development, production planning, and

maintenance, operation, and repair. Many people use AutoCAD to design and draw mechanical parts, hydraulic and pneumatic systems, pipes and ducts, electrical circuits, control panels, display monitors, and computer components, such as microprocessors, chips, boards, and other electronic components. It can be used for technical drafting, product design and design of technical drawings, manufacturing and repair drawings, electrical schematics, and wiring diagrams. AutoCAD can also be used for analyzing and generating engineering data such as stress and strain, buckling, fatigue, and plasticity, as well as thermodynamics, fluid dynamics,

3 / 15

and heat transfer. AutoCAD is frequently used to make 3D and 2D animations, and to prepare CAD drawings for 3D printing, SolidWorks, and other 3D printing or rapid prototyping software. According to the 2018 edition of the annual CAD Users Market Research Report, by IHS Markit, over 3.7 million professionals use AutoCAD software. To create a block diagram, you create a system in which different blocks are linked together. To create a block diagram, you create a system in which different blocks are linked together. After you create a block diagram, you can use it to create a flowchart. You can use a block diagram to create a flowchart. A flowchart is a

# diagram that shows how a process works. A flow

#### **AutoCAD Activation Code**

As of release 11. AutoCAD is available in 32-bit and 64-bit Windows, Mac and Linux versions. In addition, it has been available as a web service in earlier releases. The most current version, 2016, includes an additional 64-bit edition for Windows, and an addition to the mobile apps. Historical releases Product support In the following table, 'AutoCAD' refers to AutoCAD 2018.2, unless otherwise stated. 'AutoCAD Architecture' refers to AutoCAD Architecture 2018.2. 'AutoCAD Electrical' refers to AutoCAD

Electrical 2018.2. 'AutoCAD Civil 3D' refers to AutoCAD Civil 3D 2017. 'AutoCAD Light,' refers to AutoCAD Light 2018. Evaluation AutoCAD 2018 also offers a free evaluation version that includes one default draw, unlimited number of projects and 3,000 fixed blocks per project, which is openended. AutoCAD's cost per person is about \$400 per year. Supported file formats .DWG .DGN .DXF .DGN .IGS .IGX .IND .ITX .VPS Supported vector formats .DWG .DGN .IGS .IGX .IND .ITX .VPS .VSE .VTX .VTXG .PSV .TPX .XSU .SCE .VTC .WVT .WVG .XCI .XCD .XDR Vector graphics editors In addition to the features of a vector graphics editor, AutoCAD supports importing and exporting 2D and 3D views,

CAD components, blocks, profiles, symbols and templates. Color sets AutoCAD supports color sets. Calculation The software is optimized for speed and ease of use, and allows for any calculation to be done in the drawing area. History According to Schmitt and O'Connor, AutoCAD started in 1989 at Microsoft in response to requests from users who wanted the functionality of AutoLISP in an AutoCAD environment. AutoCAD was first released in 1990 as a commercial product, with a selfsupporting evaluation version available a year later. The first version of AutoC ca3bfb1094

### AutoCAD Crack + Serial Key [Latest] 2022

Double click on the downloaded Autocad 2013 Professional 2013 (5922 KB) you will be directed to the first installation file. Click on the "run" button and wait until the installation process is completed. Step 3: Open Autodesk Revit LT 2012 (5215 KB) and run it. Run this program, wait until the installation process is completed. Click on the "finish" button. Step 4: Double click on the downloaded Autodesk Inventor 2013 (8605 KB) you will be directed to the first installation file. Click on the "run" button and wait until the installation process is completed. Step 5: Open Autodesk Fusion 360 (3055 KB) and run it.

Run this program, wait until the installation process is completed. Click on the "finish" button. Step 6: Right click on the icon on your desktop and choose "move". Drag the icon to your Autodesk Autocad 2013 folder. Step 7: Open the Autodesk Autocad 2013 shortcut on your desktop and click on the "properties" icon. In the "advanced" tab, scroll down and click on the "unblock" button. Step 8: Select "autocad 2013" from the list of programs. Click on the "ok" button to confirm the installation. Note: This guide is for a 64-bit system. Step 9: If you are using 64-bit operating system, you should also install the 64-bit version of Autodesk Autocad 2013. Step 10: On the Autocad 2013

shortcut click on the "run" icon to open the application. Choose the "cad program" in the "start" menu. Step 11: Click on the "autocad 2013" icon on your desktop and choose the "Run as administrator". Autocad Viewing tool Install Autocad LT view 2013 (1793 KB) and run it. Click on the "run" button and wait until the installation process is completed. Step 1: Open Autocad LT View 2013 and run it. Run this program, wait until the installation process is completed. Step 2: Choose the "install" icon from the shortcut

What's New in the?

Fast and easy replacement of symbols and tags: Use a quick

replacement tool to replace a symbol in the drawing with a new symbol, either from a symbol library or a collection of predefined symbols. (video: 2:55 min.) Edit shape properties by filtering: Edit the properties of a drawing's shapes by category. Use filters like Filtered To, Filtered By, and Filtered On to select or sort the shapes in the drawing. (video: 2:05 min.) Annotation: Quickly add comments and notes to your drawings, then share them with colleagues or others. Markup assists make it easy to annotate a drawing using a variety of tools. (video: 2:50 min.) Smart Select: Automatically add predefined selection commands to your drawings. Select one or more

drawing objects without typing multiple selection commands. (video: 2:38 min.) AutoLISP: Automate drawing tasks using AutoLISP, the industry-standard programming language of AutoCAD. (video: 2:05 min.) Shape Tools: Create expressive shapes, such as custom splines, ellipses, and arcs, and apply them to a drawing's geometry. In addition, you can work with existing shapes and modify their parameters. (video: 3:07 min.) Draw Order: Control the order in which objects are drawn on a layer. Draw objects in front of or behind objects already on the layer, or reverse their order. (video: 3:55 min.) Auto Label: Add text and symbols to your drawings automatically. In

addition to standard text, Auto Label adds symbols and dimensions to your drawings. (video: 3:06 min.) Split Parts: Separate a drawing's layers, easily and without destroying them. Add a layer to a drawing, then split the layer into two or more layers and move or rotate one of them. (video: 3:35 min.) Drill and Fill: Select a shape on a layer and drill into a hole to create a connection. In addition, use the drill-and-fill tool to quickly create connections in a drawing. (video: 3:41 min.) Copy/Paste: Drag and drop drawings or text to other locations in the drawing area. Drag layers, filters, and groups to

13 / 15

### **System Requirements For AutoCAD:**

What's New: Interface - Rename matchmaking to co-op play. - Added co-op play modes (up to 4 players) where the game will split into more than one region (server) - Co-op play can be played on any game mode (Deathmatch, Team Deathmatch, Domination, Capture the Flag, King of the Hill, War) New Game Modes - Changed the WinCondition to Win-Lose-Draw. Now, if the game goes to a tie breaker, it will show each

## Related links:

https://9dos8.com/wp-content/uploads/AutoCAD\_Crack\_\_\_3264bit.pdf
http://prabhatevents.com/autocad-activation-updated-2022/
https://www.thirtythousandhomes.org/wp-content/uploads/2022/07/AutoCAD-11.pdf
https://p2p-tv.com/wp-

content/uploads/2022/07/AutoCAD\_Crack\_\_Free\_Download\_3264bit-1.pdf http://nii-migs.ru/?p=10559 https://kiraimmobilier.com/2022/07/23/autocad-20-1-crack-free-download-for-pc-2022-new/

https://eskidiyse.com/index.php/autocad-crack-download-latest-2022/

https://yooyi.properties/wp-

content/uploads/2022/07/AutoCAD\_Crack\_\_For\_Windows\_Latest.pdf

https://www.camhalalguide.com/wp-content/uploads/2022/07/AutoCAD 3264bit.pdf

https://nylynn.com/wp-content/uploads/2022/07/brazfan.pdf

https://kirschenland.de/wp-content/uploads/2022/07/noladir.pdf

http://lalinea100x100.com/?p=61167

http://greenteam-rds.com/?p=29521

https://l1.intimlobnja.ru/autocad-19-1-crack-free-registration-code-download-2/

https://chickenrecipeseasy.top/2022/07/23/autocad-22-0-crack-patch-with-serial-key-download/

https://libertytrust-bank.com/wp-content/uploads/2022/07/AutoCAD-5.pdf

https://gamedevnikhil.com/wp-content/uploads/2022/07/AutoCAD-8.pdf

https://islandcremations.com/wp-

content/uploads/2022/07/AutoCAD Crack 3264bit 2022.pdf

https://libreriaguillermo.com/wp-

content/uploads/2022/07/AutoCAD Crack PCWindows 2022Latest.pdf

https://bookland.ma/2022/07/23/autocad-2018-22-0-crack/